The book was found

# **VB & VBA In A Nutshell: The Language (In A Nutshell (O'Reilly))**

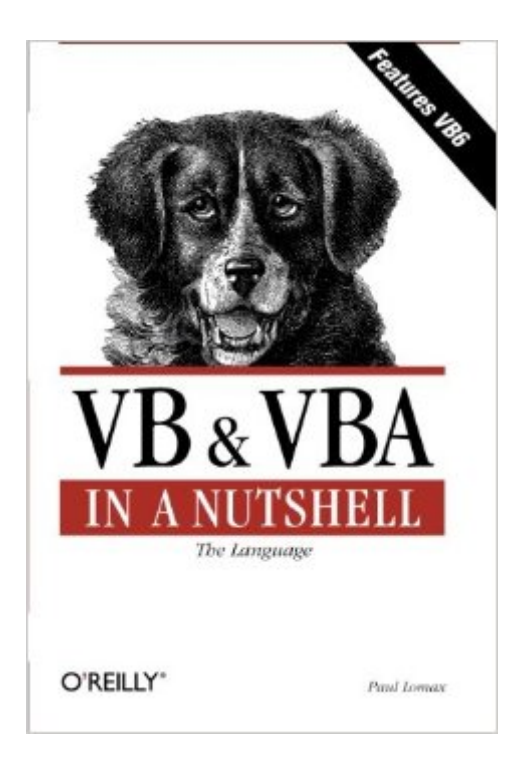

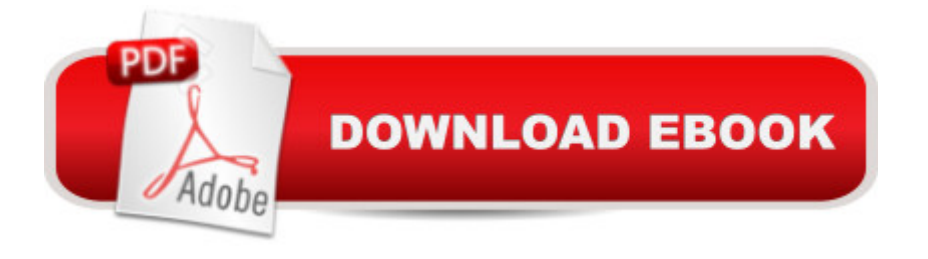

## **Synopsis**

The online documentation of VB/VBA language components seems to follow the 80/20 rule: the basic facts that you need to use a language statement are provided in the documentation. But the additional 20 percent that you need to use it effectively or to apply it to special cases is conspicuously absent. To a professional VB/VBA programmer, though, this missing 20 percent of the language's documentation isn't a luxury, it's a necessity. And inVB & VBA in a Nutshell: The Language, it finally is available.The bulk of the book consists of an alphabetical reference to the statements, procedures, and functions of the VB/VBA language. Each entry has a standardized listing containing the following information:Its syntax, using standard code conventionsDifferences in the operation of the keyword in a macro environment (e.g., in Office) and in Visual Basic, if there are anyA list of arguments accepted by the function or procedure, if anyA description of the data type returned by a functionThe finer points of a keyword's usage that are often omitted from or blurred over by the documentationTips and gotchas that include undocumented behaviors and practical applications for particular language elements -- a section particularly invaluable for diagnosing or avoiding potential programming problemsA brief, nonobvious example that illustrates the use of the keywordAlso included in VB & VBA in a Nutshell: The Language is a brief overview of the VB/VBA language, including:Basic VBA programming concepts, such as its data types and its support for variables, constants, and arraysError handling in VBA applicationsObject programming with VBAUsing VBA with particular applications. Excel and Project are utilized to show how to work with an application's integrated development environment and to take advantage of its object model Regardless of how much experience you have programming with VBA, this is the book you'll pick up time and time again both as your standard reference guide and as a tool for troubleshooting and identifying programming problems. VB & VBA in a Nutshell: The Language is the definitive reference for Visual Basic and VBA developers.

## **Book Information**

Series: In a Nutshell (O'Reilly) Paperback: 652 pages Publisher: O'Reilly Media; 1st edition (October 11, 1998) Language: English ISBN-10: 1565923588 ISBN-13: 978-1565923584 Product Dimensions: 6 x 1.5 x 9 inches

Shipping Weight: 1.8 pounds (View shipping rates and policies)

Average Customer Review: 4.7 out of 5 stars $\hat{A}$   $\hat{A}$  See all reviews $\hat{A}$  (56 customer reviews) Best Sellers Rank: #152,356 in Books (See Top 100 in Books) #14 in Books > Computers & Technology > Programming > Microsoft Programming > VBA #36 in Books > Computers & Technology > Programming > Languages & Tools > Visual Basic #467 in Books > Computers & Technology > Programming > Software Design, Testing & Engineering > Software Development

#### **Customer Reviews**

Since you may not be familiar with the "Nutshell" series books by this publisher, I will start by telling you that this book is strictly a reference intended for the intermediate or advanced VB programmer. If you are new to the language, do not purchase this book expecting to learn how to program. You already know your If..Then..Else and Select Case statements. What this book does is give you a quick reference to find that date function that you have never used or remind you the exact syntax of a Property Set procedure.The bulk of the book (80-85%) is the language reference alphabetized and some appendices dividing the language reference up by other methods, such as similar functions/methods, data types, operators, etc. Chapter 4 "Class Modules" contains a concise, 20-page refresher on how to object-orient your VB with classes. I had studied a few other books on OOP VB but still don't have it down pat, this chapter will be my guide until I can do classes in my sleep. Very little covered on API functions but also a great section on ActiveX (creating, registering, unregistering, Controls, EXE vs. DLLs).Probably the biggest question I faced was: "Why get this book when I have an MSDN subscription at work?" This book is supposed to pick up where that takes off. I hate searching through the whole MSDN for one method. It can take forever. Plus, this book will travel with me.On a side note, I'm studying for my MCSD and this book has been very valuable. From my past experience with Microsoft exams, you never know when you are going to get a specific question about a particular function, property and method and have to know the default value, or which property would not belong to an object. If you have never used it before, you'll have no idea. It's no fun to actually "study" such a reference book, but this book is very detailed and comprehensive about what everything does and how it could be used. I know the more I thumb through this thing, the better the chance I have of nailing a question on a test. Would make a great complimentary book to the MCSD VB exams 70-156 and 70-155.

As a VB client-server programmer, I hardly have the time to wait for VB's HTML help to appear, much less search through it! This book is really in a class by itself as far as VB references go. It's the perfect size to keep right at hand, yet it contains the answer to virtually every question I've asked it. The encyclopedia-type language reference is preceded by exceptional discussions of VB data types, classes, object models, and error handling, and also includes several interesting and useful appendices. About the only thing I've not found in it is an ASCII chart. The language element entries are peppered with sidebars on relevant topics, all entries are discussed with remote automation issues in mind, and great examples abound (the entry for the Format function runs to 9 pages, mostly examples). If you program VB for a living, you've got to have this book close by.

This is an excellent book for someone who already knows how to program VB but needs a reference for looking up VB commands and syntax. I especially like the "Programming Tips and Gotchas" that are listed with every command. They contain the little things that you usually only learn about through experience and they really do save you a lot of time. Another helpful thing, after each command there's a list of related commands.All in all this is a great resource for the professional programmer. And the clincher is that it's relatively inexpensive as far as computer books go.

As a C++ and former BASIC programmer, I picked up this book to have a reference of all the keywords and constants in the VB language, but also to see simple examples of concepts and have the overall structure of the language explained to me. This book provides an excellent desktop reference of all the functions and keywords, etc., as most of the book is just that. The first/remaining 1/3 of the book covers the "structure" territory, but not terribly well. It does this as an explanation to VB5 programmers who are moving up to VB6; definitely NOT from the perspective of an object-oriented language like C++, making the switch. IMHO, the explanations are quite confusing (e.g. the author assumes certain VB concepts are already known, such as the difference between code modules and class modules, etc.); the author eschews full code examples (providing only snippets and fragments); and there are no exercises whatsoever anywhere in the book with which to test your knowledge. As a tutorial (admittedly, the reviewers here have said this is NOT), the book fails miserably. As a reference for an established VB programmer, I'd say it's quite good. I'm only disappointed I will have to seek out a different book to get the lessons I now (still) need.

I have never been dissapointed with an "In a Nutshell" book. This book is a must have guide for any programmer who finds themself programming with Visual Basic. I am a seasoned C++ and Powerbuilder programmer and picked up this book as an aid to learning the VB language and soon

"Programming Tips and Gotchas" found after each function description. I often find myself going to this book first before searching Microsoft's online help.

#### Download to continue reading...

VB & VBA in a Nutshell: The Language (In a Nutshell (O'Reilly)) Delphi in a Nutshell (In a Nutshell [\(O'Reilly\)\) Java Foundation](http://overanswer.com/en-us/read-book/lexbr/vb-vba-in-a-nutshell-the-language-in-a-nutshell-o-reilly.pdf?r=Wwj3Gap2A1oxLZ14ArqSSpC45SFLuM5iCMOaN74AU0ySATrfnoSx8MuG8%2Fh%2BMlNw) Classes in a Nutshell: A Desktop Quick Reference (In a Nutshell (O'Reilly)) Java in a Nutshell: A Desktop Quick Reference for Java Programmers (In a Nutshell (O'Reilly)) Java Enterprise in a Nutshell: A Desktop Quick Reference (In a Nutshell (O'Reilly)) SQL in a Nutshell (In a Nutshell (O'Reilly)) Word 2000 in a Nutshell: A Power User's Quick Reference (In a Nutshell (O'Reilly)) LPI Linux Certification in a Nutshell (In a Nutshell (O'Reilly)) R in a Nutshell (In a Nutshell (O'Reilly)) Excel VBA Programming: Learn Excel VBA Programming FAST and EASY! (Programming is Easy) (Volume 9) DNS and BIND in a nutshell (A Nutshell handbook) Java in a Nutshell: A Desktop Quick Reference for Java Programmers (Nutshell Handbooks) Excel VBA: for Non-Programmers (Programming in Everyday Language) (Volume 1) Java Language Reference (Nutshell Handbook) Bill O'Reilly's Legends and Lies: The Patriots XSLT 1.0 Pocket Reference (Pocket Reference (O'Reilly)) Essential SNMP, Second Edition 2nd (second) Edition by Mauro, Douglas, Schmidt, Kevin published by O'Reilly Media (2005) Linux Server Hacks: 100 Industrial-Strength Tips and Tools 1st (first) Edition by Flickenger, Rob published by O'Reilly Media (2003) Python Programming On Win32: Help for Windows Programmers 1st (first) Edition by Mark Hammond, Andy Robinson published by O'Reilly Media (2000) NUnit Pocket Reference (Pocket Reference (O'Reilly))

**Dmca**